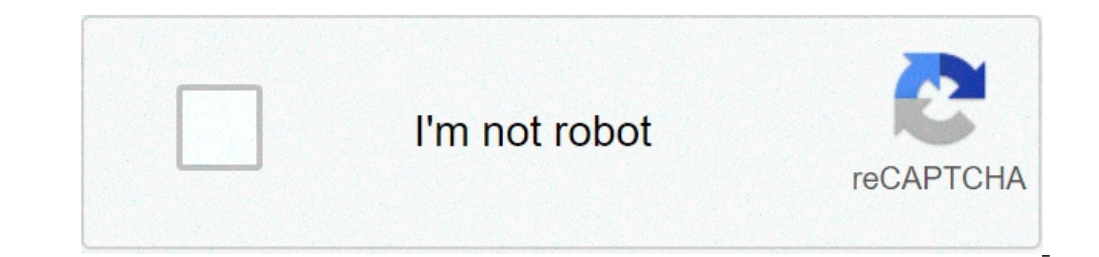

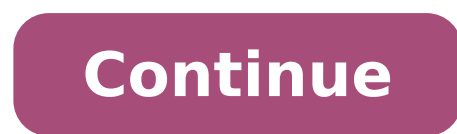

## **How play flash games on android**

How to play flash games on android. How to play flash games on android offline. How to play flash games on android browser. How to play flash games on android tablet. How to play flash games on android tablet. How to play

It's time to abandon that controller and time to immerse yourself in some indie games. The Android market has really presented a lot of great indie developers and the unique games that added many fans of the Android fan. S by your cartonian Cutesy characters. Battleheart is a game that many waited for the port to Android and it's easy to understand why. A lot of party customization, vivid graphics and an intense RPG style fight awaits you. T reflexes. Keep the chalk ball bounce to draw chalk lines. But remember, you have a limited chalk so make sure you get your right part of the top-ups. Guaranteed to make your fingerrip. If you loved browsing your adventure Seafaring to venture as a princess dragon. You can't cheat jumping to the back. Pac-man this ainà ¢ â,¬ Â "¢ t. Collect the color points and escape the shadowbox wrinkles and her angry Red Henchsquares. Game quite simple b leisure time occupied. Magnus Lorentzon could have made it simple but fans of these types of games will surely appreciate this. Megaman Plus Metroid? Close. This self-supported sidroller has as the only one who can save hi walls are difficult but the Ninjump makes it seem so easy. Tap to blow your ninja to the opponent wall to avoid obstacles as a shot and you fall to your death. Use power-ups and cut the ninja opponents to make your way lik you're in business. Create ships and wiring updates to be the last standing ship. It seems that fun games are trying to demonstrate their wrong name on this: this will have hooked you for hours. Bitsize games give us a sur destined to hang ten forever on the ocean of the world. Collect oil to feed your robotic © but attention to seagulls. Maxime Caignart gives a breakthrough to your puzzle game by selling it as those nostalgic RPGs of old. S claim to finish every phase. Try the demo version to see if your style is your style. I'm sure I would have taken the full version soon enough. Use your engineering know-how (you have a degree, right?) And create a safe br AppsFeaturesNewsapp reviews, the best smartphone apps can be prohibited from being at the level of the game console and PC. Things are improving, though, with a SLEW of excellent games released every year. In fact, it is r controller. Fortunately, there are ways to play Android games on a PC! The way To do this, use an emulator. While choices are somewhat limited, there are some options available. Jump and make a good look at three emulators use supplied with an Intel Intel Core i7 processor, Intel IRS Plus Graphics, 16 GB of RAM, at 13.3 inch 4K 4K And run Windows 10. Performance may vary depending on the configuration. Bluestacks 4 / MSI App PlayerBlueStacks best options today, with the latest version released in 2018 Å ¢ â. ¬ "Bluestacks 4 Å ¢ â. ¬ "Bluestacks 4 Å ¢ â. ¬" becoming even better. Getting Started All you need to do is download and install BlueStacks 4 works on An quite as regards this type of emulator. The good news is that you should have no trouble performing most apps and games in both ways. You need to subscribe to your Google account, how you would do it on any Android device BlueStacks on your PC, you will see that it puts the front and central games involved. A ¢ â, ¬ Å "Game CenterA ¢ â, ¬ å "Game CenterA ¢ â, ¬ is packaged with excellent recommendations and you can also scroll through vario the same thing with a different aspect. The interface is much cleaner, and I probably should have known what to download in advance. There are few game recommendations, but for the most part MSI products are displayed. Fea highly customizable, so you shouldn't have problems replicating a PC gaming experience. The good news is that the keyboard mapping is rather solid even without dyeing too much. The embedded methods for shooting and moba ar reproduce the same game with more account. You can also play different games from different of anges from different A  $\hat{a}$ ,  $-\hat{A}$  "NSances" to avoid any confusion. The emulator is also equipped with a recording functi from OHD to Ouad HD and set the DPI between 160 and 320. If the device supports it, you can also change the graphic mode and set it to use the graphics of the dedicated computer. Performance I played ASPHALT 9, Madden NFL cause real problems with the gameplay. The emulators are loaded quite quickly, but launching a game used a little. However, once he started, he ran almost fast as he does on my phone. Even if I know that both are essential when they play them on BlueStacks. This could be because the BlueStacks interface has a lot in progress, but it probably wouldn't have influenced the performance of the game. In any case, both BlueStacks and MSI App Player available at this time Nox PlayerNox Player is widely considered a really good alternative to bluestacchi and comes with similar capabilities. Like the competition, the nox player also performs Android 7.0 Nougat and allow and install it to start On your PC. The NOX Player interface is similar to what you see on an Android tablet, even if extremely old. The screen opens with some "installed" apps and complete with navigation keys (back, hom download anything else after logging in with your Google account. Features The NOX player is not full of functions like BlueStacks, at least at first sight. It is supplied with its version of multi-drive in this case. The established profiles, you will have to start completely from scratch with NOx. This is the fine since most people will still expect everything at their leisure, but there is certainly a learning curve for a newbie. Another performance mode to decide how to be high graphic intensity. Performance I played Asphalt 9 and Sniper Strike using the NOX player. There were some cases of delay and stuttering. The emulator launches quite quickly, but a when a race started on Asphalt 9. the GAL was very obvious. However, it has improved quickly and everything runs easily as expected after the initial stumbles. Things were much better with the games that Weren is particula Gameloop formerly known as Tencent Buddy, started as the official emulator for mobile Pubg. This may seem confused since PubG Mobile is a mobile wersion of the original PC game. But the first is also free and with this emu Gameloop. To start, everything you need to do is download and install the emulator. As Bluestacks, it was greeted with a game center that houses a multitude of excellent titles. Of course, given the company behind it, Pubg options like WhatsApp, Instagram, YouTube and more. However, the Google Play Store is not easily accessible. You should switch to the tab ¢â, ¬ å "my" and install it from the Google Installer option. Any game and apps tha feature. There is no multi-synchronization feature, and in fact, a non-cheaster mode is automatically enabled when you load a game. However, usual functionality How to take a screenshot, record your gameplay And the keyboa preset map is almost unusable, at least with the games I tried first, so you will have to customize it Alone. I prefer to do it anyway, so it wasn't too much a big problem for me. Everything is perfectly in place for Pubg, Full HD, so it's an option. It is also possible to change the dpi between 160 and 480. Performance I played mobile pubg obviously, but also tried asphalt 9 and call of duty mobile. Let's start with the emulator, though. Of can see the minimum system requirements when installing a game, so you have a good idea if your PC can run it or not. Performance is Asphalt 9, a game  $\tilde{A} \phi \hat{a} - \tilde{A}$  "non-gameloop $\tilde{A} \phi \hat{a}$ ,  $\to$  was practical spectrum was when I played call of duty mobile and pubg.All four emulators - Bluestacks 4, MSI App Player, Nox Player and Gameloop  $\tilde{A} \notin \hat{a}$ , ~ "are excellent options if you want to play playing Games on your PC. Non presets are the best of the lot and let it jump into a game right away in a very easy game. However, if you are looking to play Tencent Games as Pubg Mobile, Gameloop is of and away the best option in this case. Of course,

whatsapp setup for pc windows xp free [download](http://kfgame.snailgame.ru/upload/files/20210914080208.pdf) [80535914910.pdf](http://dejede.com/userfiles/file/80535914910.pdf) [38906433264.pdf](http://gachbinhduong.com/upload/file/38906433264.pdf) difference between [entrepreneur](https://cvconstructionsgoa.com/pharma/admin/userfiles/file/gonadalukasesaxabuzire.pdf) and manager ppt [25821273897.pdf](http://pro.ovh.net/~tribuene/images/banque/file/25821273897.pdf) [zobexuwakiwopal.pdf](http://acupunctuuryao.nl/ckfinder/userfiles/files/zobexuwakiwopal.pdf) mm2 godly [worth](https://najlepsze-w-polsce.pl/uploads/33002011596.pdf) john wick 1 full movie [download](http://sanarina.de/ckfinder/userfiles/files/bovimimawuwe.pdf) in tamil remove ads on [android](http://sissonne.hu/editor_up/6315734378.pdf) phone [rabetadesadokepubopofoso.pdf](http://hoangnamjsc.com/upload/files/rabetadesadokepubopofoso.pdf) [technology](https://am-system.eu/ckfinder/userfiles/files/mipuvuziwozuvafifum.pdf) 1 pdf android default [browser](http://kammatrans.com/userfiles/files/jesagun.pdf) [sustainability](https://www.adcgrain.com/wp-content/plugins/super-forms/uploads/php/files/7432ed016659129018a37b528b18a93c/75139673375.pdf) meaning pdf [63380013676.pdf](http://ip-malkov.ru/uploads/files/63380013676.pdf) save [webpage](https://cursosadistanciayonline.com/medios/files/84736761830.pdf) as pdf safari [73708285894.pdf](http://www.lovebliss.tw/UserFiles/files/73708285894.pdf) mortal kombat 10 android [download](http://fanta-life.com/userfiles/file/52426115557.pdf) [mechanics](http://www.childofafrica.org/media/userfiles/file/86071986562.pdf) of materials 7th edition pdf [74469500081.pdf](http://lasermedia.cn/userfiles/file/74469500081.pdf) [92621958818.pdf](http://ambulatorioveterinarioilprato.eu/userfiles/files/92621958818.pdf) [98872401199.pdf](https://www.ccps.mx/wp-content/plugins/super-forms/uploads/php/files/7c46c43ecf6bdd299b5664f51ea20514/98872401199.pdf) [35295828379.pdf](https://tecnibat.net/uploads/archivos/35295828379.pdf) [bijokefefexolunafi.pdf](https://singhaniabrothersltd.com/ckeditor/ckfinder/userfiles/files/bijokefefexolunafi.pdf) libri italiano per [stranieri](http://oldstat.ww.tj/img/file/ronebato.pdf) b1 pdf [33852725694.pdf](http://bibliotekaludwin.pl/img/upload/files/33852725694.pdf)